**COMUNIDAD** = Biocenosis: conjunto de plantas y animales que se encuentran en un lugar determinado (biotopo) interactuando entre sí y con los elementos físicos del lugar.

#### Reconocimiento de Comunidades:

1. Aspectos fisionómicos. Apariencia que presenta la vegetación en cuanto a caducifolía, altura y forma de vida predominante. Varias Comunidades constituyen una Formación. 2. Aspectos florísticos. Se utilizan las especies dominantes (las de mayor cobertura que están en el dosel).

3. Características del hábitat (banco, sub-banco, bajío).

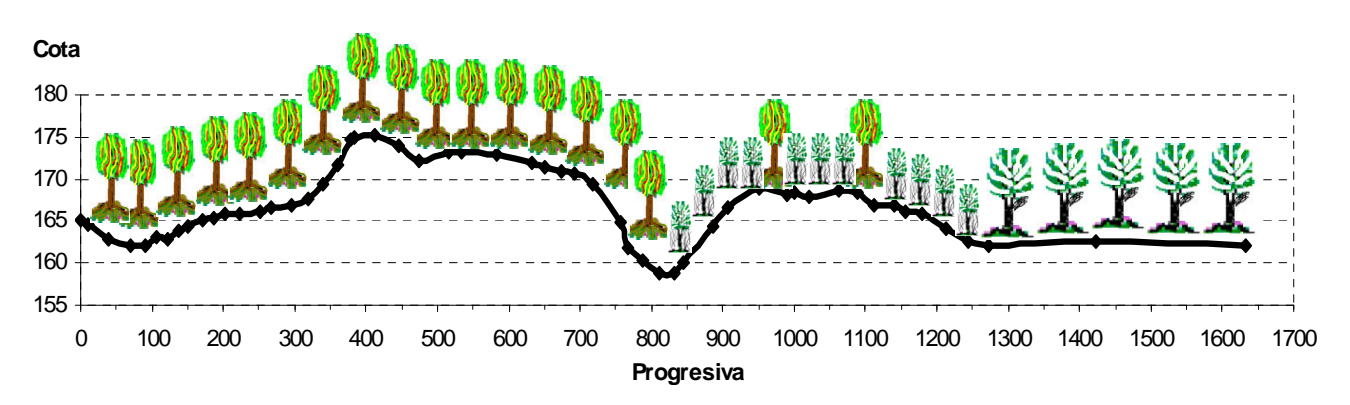

Pica de Interpretación Ecológica – Reserva Forestal Imataca.

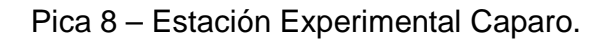

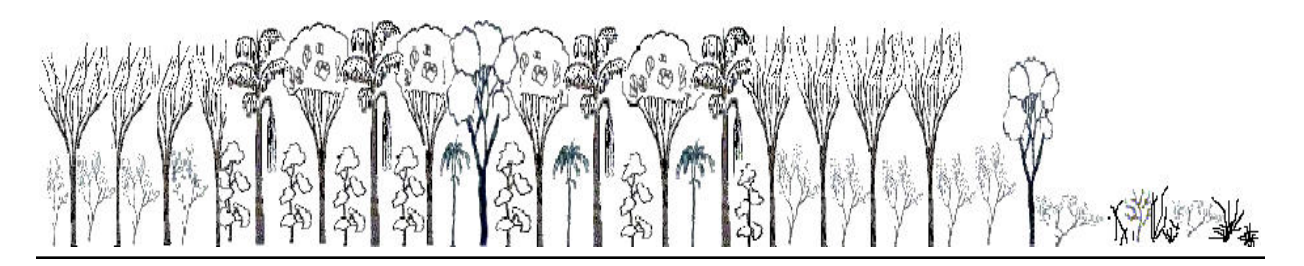

## **MÉTODOS DE ANÁLISIS.**

-Delimitación del área de estudio: objetivos, aspectos administrativos, hábitat.

#### -Diseño del Muestreo:

 a. Opinático. Sitios que se consideran representativos. Es subjetivo. Requiere un amplio conocimiento del área. Perjudica el análisis estadístico.

 b. Sistemático. Se aplica un patrón regular en toda la zona de estudio. El punto de arranque se ubica de manera aleatoria. Permite detectar variaciones espaciales de la vegetación. Aplicado en transecciones.

 c. Aleatorio. Ubicación al azar. Cualquier sitio tiene la misma probabilidad de ser muestreado. Permite estimar un error de muestreo, pero algunos sitios pueden ser muy inaccesibles.

 d- Estratificado. Se subdivide la zona en "estratos" (áreas) homogéneos y luego se aplica un muestreo aleatorio o sistemático.

-Tamaño y forma de la unidad de muestreo (parcelas): deben mantenerse durante todo el estudio. Deben distinguirse claramente en un plano y en el sitio. Las reglas de inclusión y exclusión de los individuos deben establecerse de antemano. Las parcelas pueden ser rectangulares, cuadradas y circulares.

-Área Mínima: es el área más pequeña en la cual está representada la composición de especies de la comunidad analizada. Se determina por el Método de la Curva Especies-Área. Se considera que la curva se "estabiliza" cuando un aumento en el 10% de área levantada genera un incremento inferior a 10% en el número de especies.

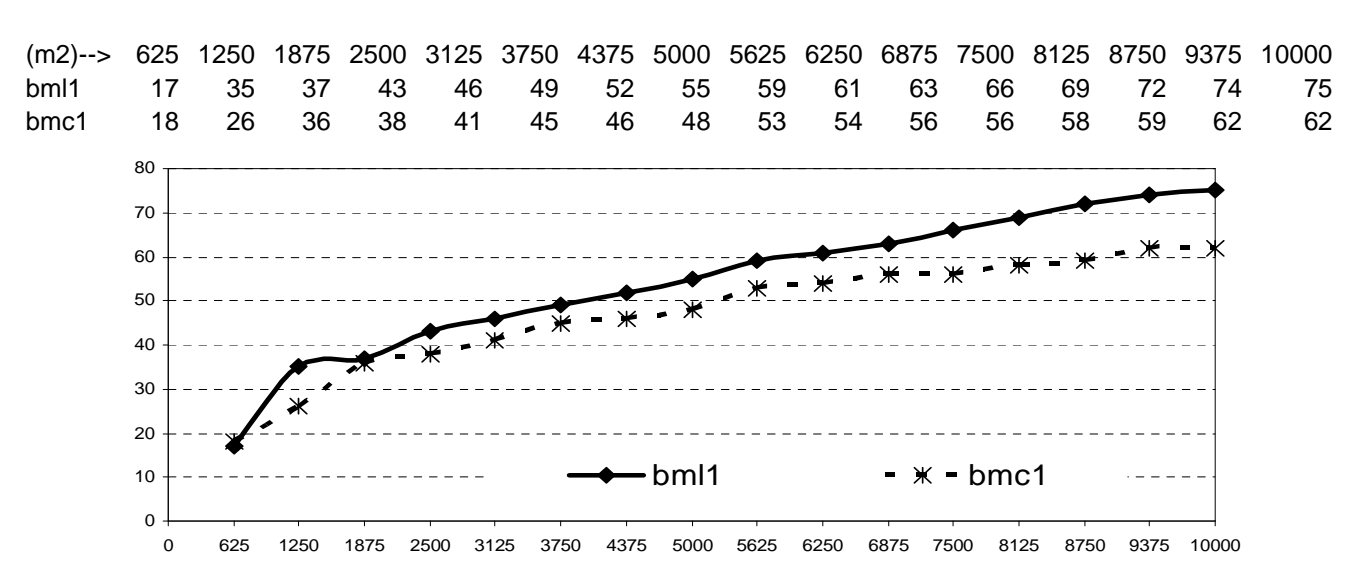

Ejemplo: Bosques de Cima y Ladera en la Reserva Forestal Imataca.

-Parcelas cuadradas de 1 ha: cubren el área mínima en la mayoría de los ecosistemas venezolanos y han sido ampliamente utilizadas. Son especialmente útiles para hacer mediciones a largo plazo. Desventajas: costos; áreas con alta variabilidad.

-Parcelas rectangulares de 1/10 de ha: generalmente miden 20 x 50 m. Fueron popularizadas por Gentry y actualmente hay una amplia red de estas parcelas en todo el área tropical.

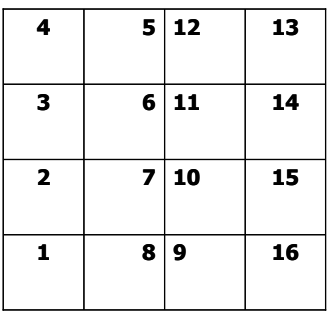

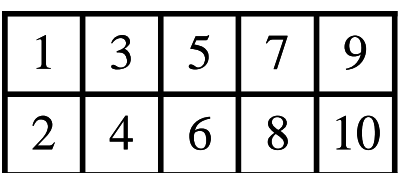

### **ANÁLISIS FLORÍSTICO – Aspectos Cuantitativos.**

- Abundancia: número de individuos por especies. Muy raro (<5); Raro (5-15); Escaso (15-

30); Abundante (30-100); Muy Abundante (> 100).

La Abundancia Absoluta (Ai) es el número de individuos de una especie en una parcela. La Abundancia Relativa (Ai%) es la relación porcentual del número de individuos de la especie con respecto al total de individuos de la parcela. Ai% = (Ai/At) x 100

- Densidad: número de individuos por unidad de área (ha).

- Frecuencia: es la probabilidad de encontrar una especie en una unidad muestral particular. Se determina en parcelas de igual tamaño y forma.

Dentro de una parcela, la frecuencia es una medida de la distribución de una especie y se evalúa de acuerdo a su presencia en sub-parcelas. La Frecuencia Absoluta es (Fi) es la relación porcentual entre el número de sub-parcelas en que aparece una especie (Ni) y el total de sub-parcelas. La Frecuencia Relativa (Fi%) es la relación porcentual entre la frecuencia de la especie y la suma de frecuencia de todas las especies (Ft).

 $Fi = (Ni/N) \times 100$ ;  $Fi% = (Fi/Ft) \times 100$ 

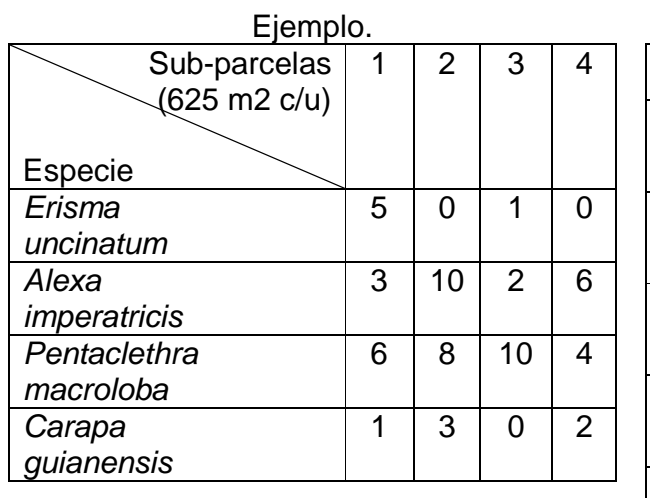

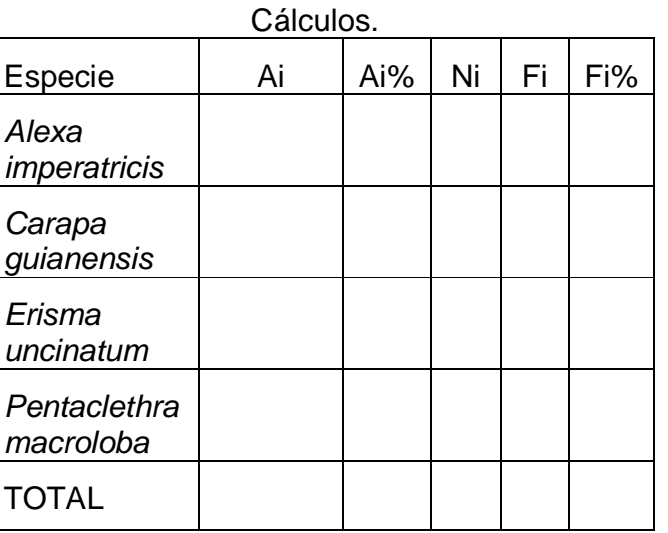

Cobertura: es la proporción de terreno ocupado por la proyección perpendicular de la copa de los individuos considerados. Contínuo (>75%); Interrumpido (50-75%); Dispersa (25-50%); Rala (15-25%); Muy Rala (<15%). Se puede determinar la cobertura de la comunidad, por estrato y por especie. La suma de las dos últimas puede ser >100%.

- Área Basal: es la superficie de una sección transversal del tronco del individuo a la altura del pecho (1.3 m de altura). Es un parámetro muy preciso. No hay solapamiento. Se expresa en m2. AB =  $\Pi/4$  (dap)2; AB = (cap)2 / 4Π. Generalmente se toma el cap (mm); excepcionalmente el dap (cm).

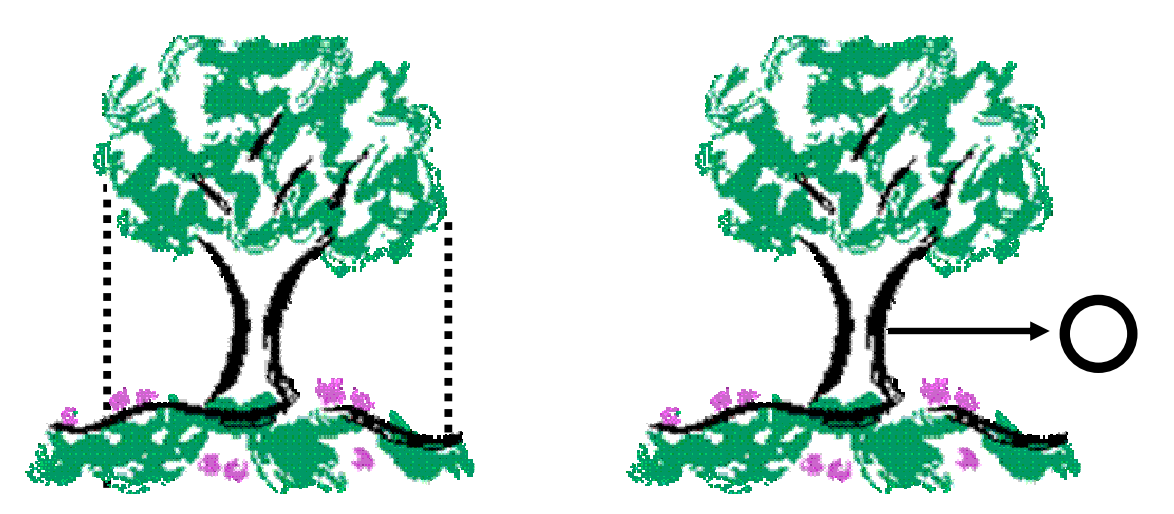

-Dominancia: representa la importancia de una especie en función de su desarrollo o biomasa. En bosques se mide a través del área basal. La Dominancia Absoluta (Di) es la suma de área basal de todos los individuos de una especie. La Dominancia Relativa (Di%) es la relación porcentual entre la dominancia absoluta de una especie con respecto al área basal total de la parcela (Dt). El área basal total es una medida indirecta de la biomasa y de la productividad de un sitio, se expresa en m2/ha. Di = ∑ABi; Di% = (Di/Dt) x 100.

En arbustales y sabanas, la dominancia se aprecia mediante la cobertura.

\_\_\_\_\_\_\_\_\_\_\_\_\_\_\_\_\_\_\_\_\_\_\_\_\_\_\_\_\_\_\_\_\_\_\_\_\_\_\_\_\_\_\_\_\_\_\_\_\_\_\_\_\_\_\_\_\_\_\_\_\_\_\_\_\_\_\_\_\_\_\_\_\_\_\_\_\_\_\_\_\_\_\_ - 5 -

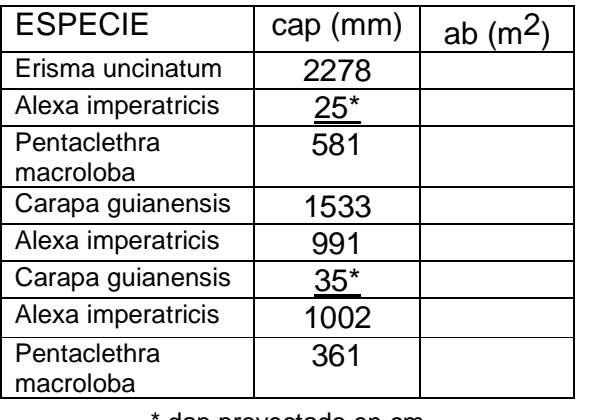

Ejemplo (parcela de 1000 m<sup>2</sup>).

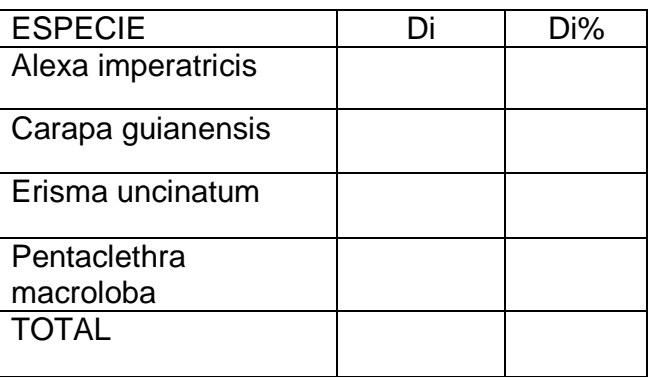

dap proyectado en cm

**ANÁLISIS FLORÍSTICO – Aspectos Cualitativos** (organización de los componentes en la comunidad).

-Estrato: es la concentración de la masa vegetal dentro de dos niveles de altura (Ej: superior, medio, inferior). Depende del grado de desarrollo de los individuos y de la competencia por luz. Si no está bien marcada se aplican límites fijos (1: <2m; 2: 2-5 m; 3: 5-10 m; 4: 10-20 m; 5: 20-30 m; 6: >30 m). Dosel: es el estrato más alto con cobertura >25%. Individuos emergentes: sobresalen del dosel, pero su cobertura es <25%.

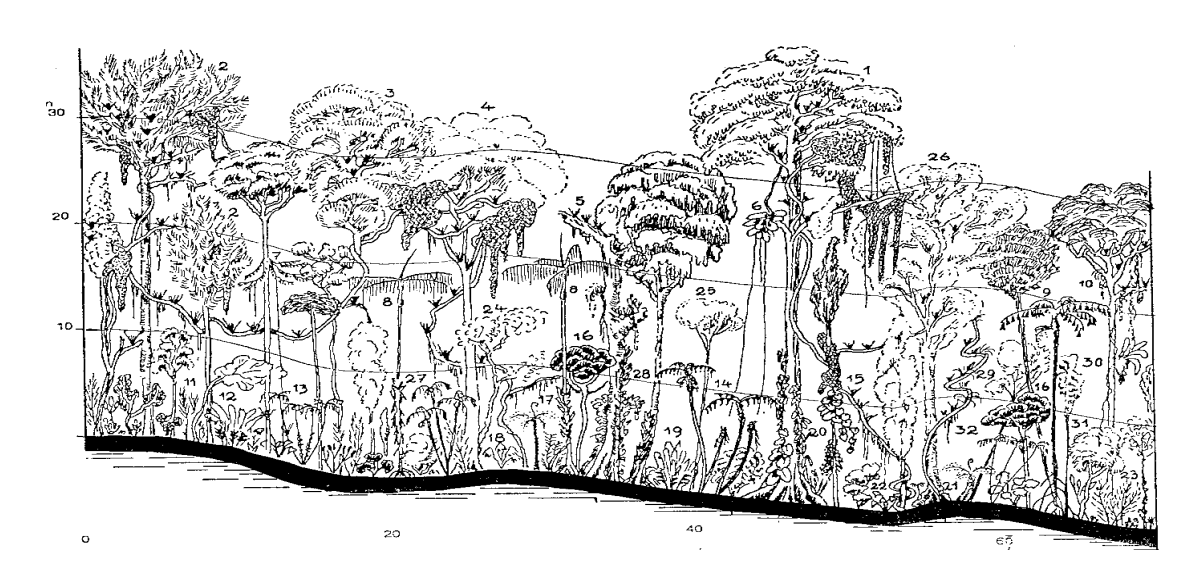

-Sociabilidad: es la forma de distribución de los individuos de una especie. Depende del hábitat, de la capacidad de competencia y de la forma de reproducción. Escala: 1 Cada individuo crece aislado, en forma aleatoria o dispersa.

2 Grupos pequeños o agregados.

3 Manchas medianas.

4 Manchas grandes disyuntas.

5 Manchas grandes contínuas.

-Vitalidad: es el grado de vigor (desarrollo vegetativo) y de prosperidad (regeneración). Refleja el éxito de una especie en la comunidad.

i.- Germina ocasionalmente pero no se desarrolla.

ii.- Se mantiene por medios vegetativos pero no completan su ciclo vital.

Iii.- Se desarrollan bien y completan regularmente su ciclo vital.

-Fenología: fase del ciclo fisiológico y estacional en que se encuentran los individuos.

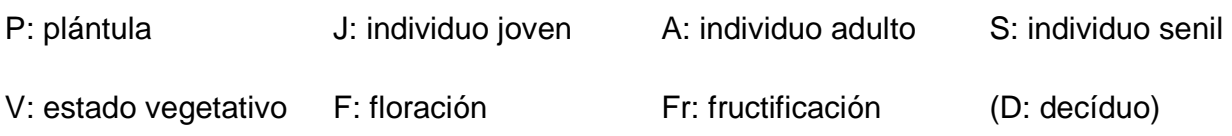

# **Aspectos Sintéticos.**

# Índice de Valor de Importancia (Curtis y McIntosh, 1951). IVI = Ai% + Fi% + Di%

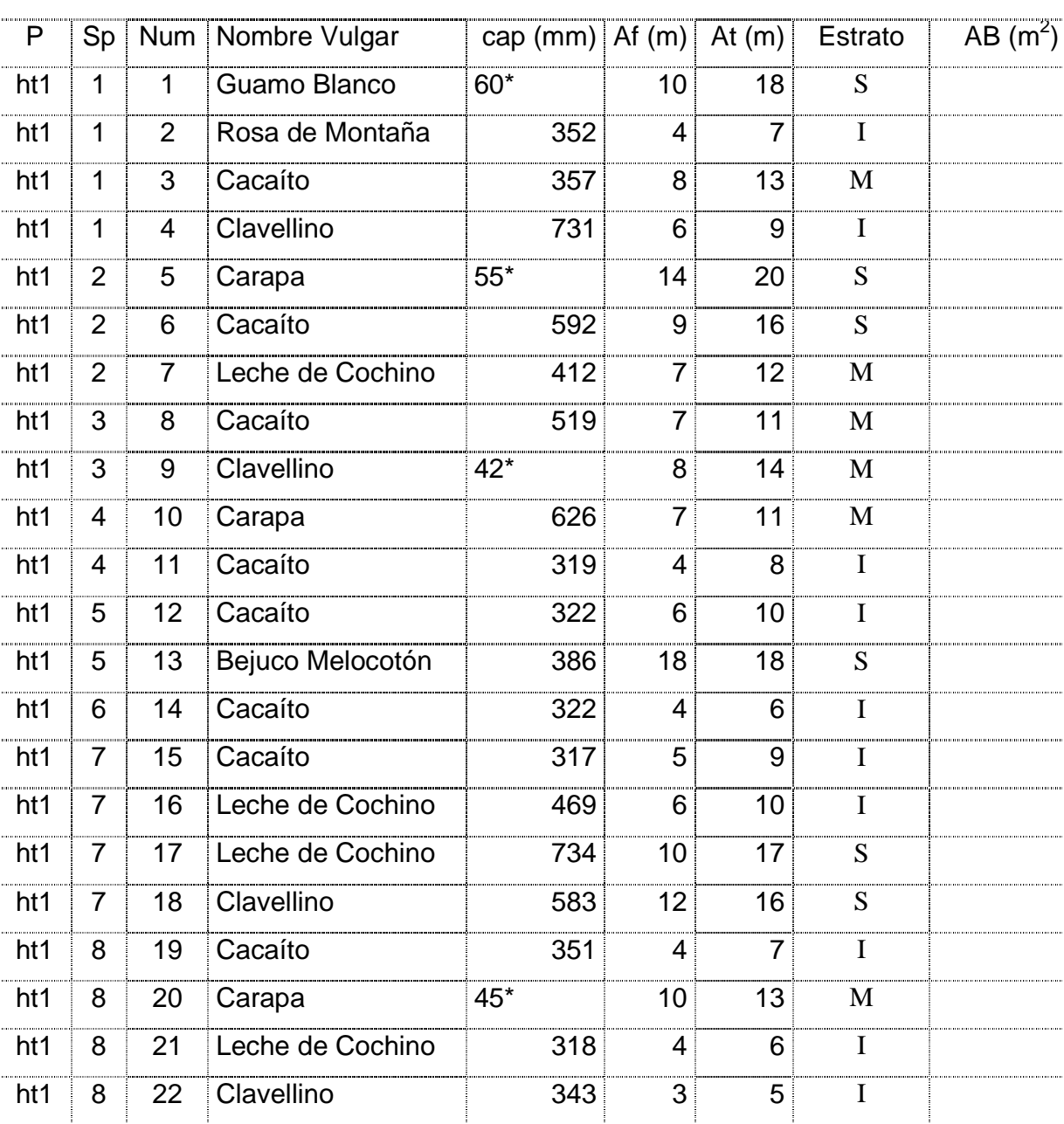

Ejemplo IVI1 (sub-parcelas de 100 m<sup>2</sup> en la Reserva Forestal Imataca).

\* dap proyectado en cm

# Listado de Especies.

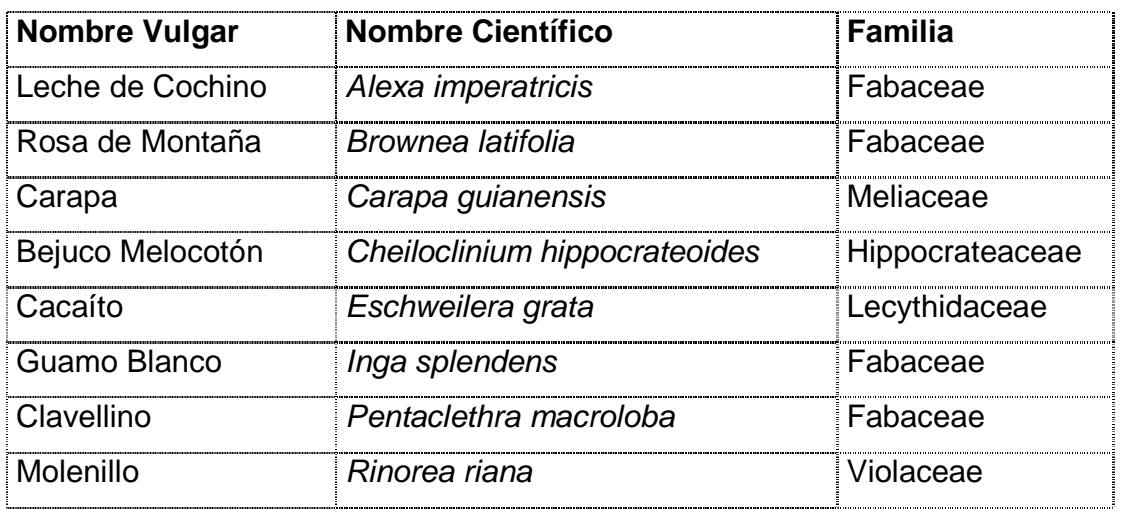

# Cálculos.

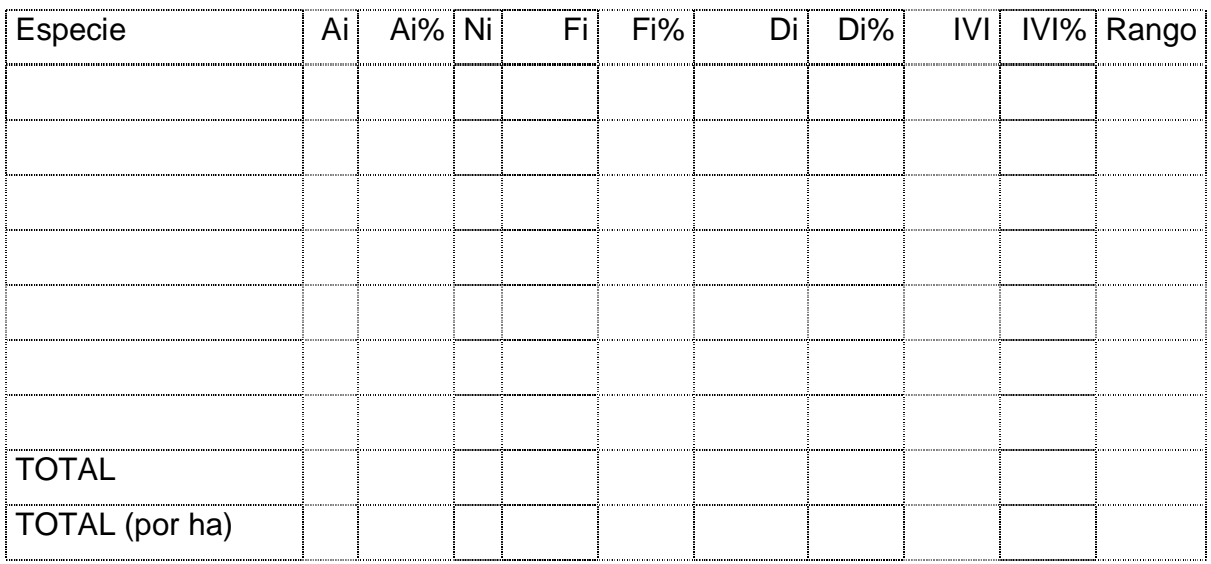

Índice de Valor de Importancia Ampliado (Finol, 1971). IVIA = Ai% + Fi% + Di% + Psi% + Rni%

Posición Sociológica: Psi% = (Psi x 100) /  $\Sigma$  Psi; Psi = (Asi x VFs) + (Ami x VFm) + (Aii x VFi); s,m,i: estratos superior, medio e inferior.

VFe\* = [(∑Ai\* x 100) / At\*] / 10 ; \* en un estrato determinado. VFe se aproxima sin decimales.

Regeneración Natural: Rni% = (ARni% + FRni% + CTRni%) / 3

ARni% y FRni%: abundancia y frecuencia en regeneración natural, se calcula igual que en el IVI. CTRni%: categoría de tamaño en regeneración natural se calcula igual que en la posición sociológica.

Continuación del Ejemplo IVI1 – Cálculo de Posición Sociológica.

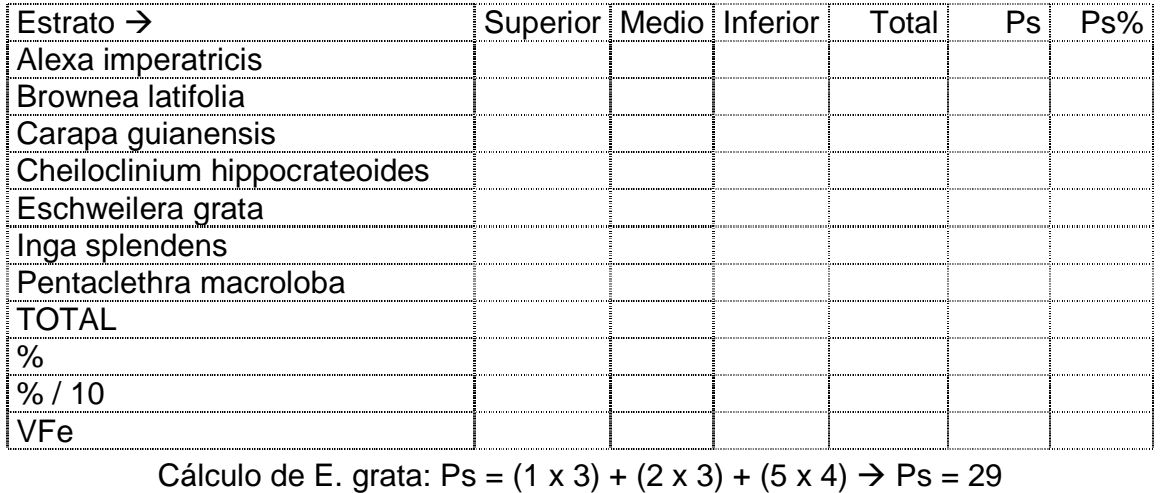

Datos de Abundancia en Regeneración Natural y Sotobosque (<10 cm dap; 4 subparcelas).

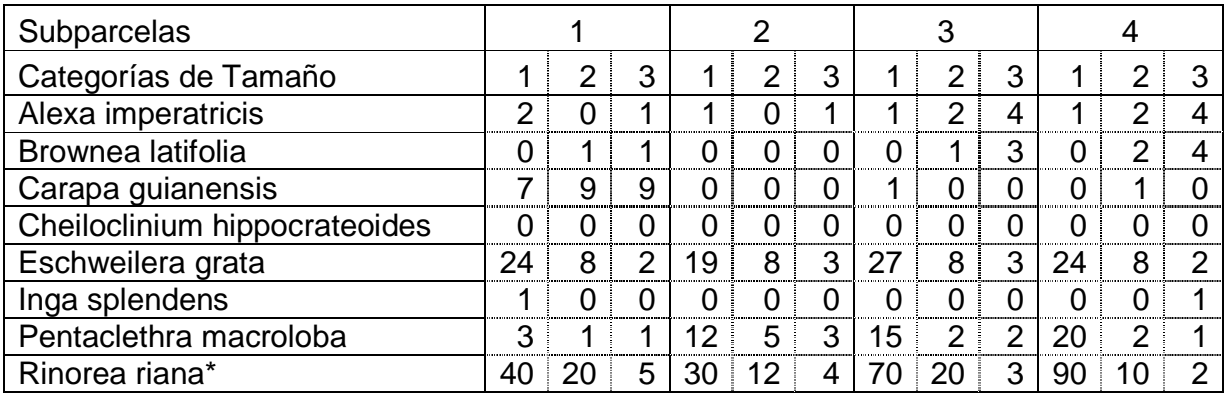

Categorías de Tamaño: 1 (<1 m); 2 (1-3 m); 3 (>3 m). \* arbusto.

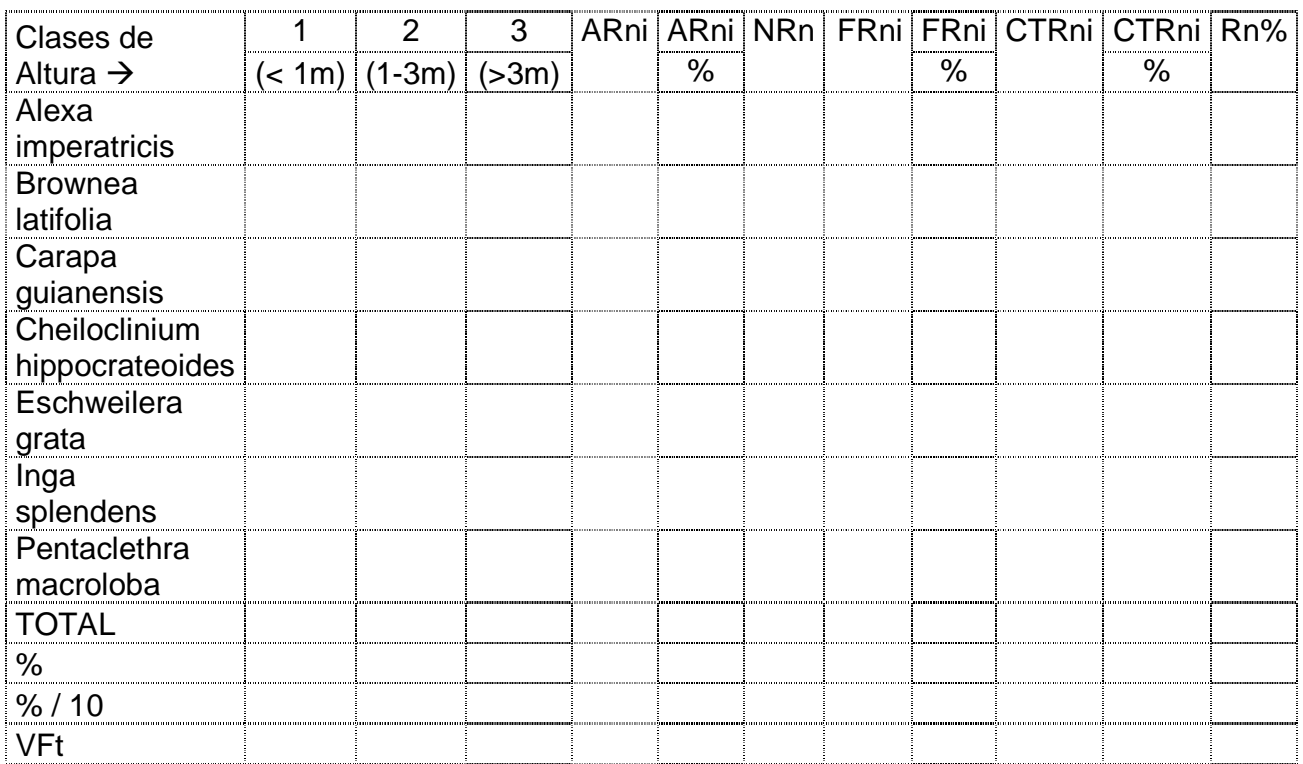

Continuación del Ejemplo IVI1 – Cálculo de Regeneración Natural (especies arbóreas).

Cálculo de CTRn en E. grata: CTRn =  $(94 \times 6) + (32 \times 2) + (10 \times 2) \rightarrow CTRn = 648$ 

### Resumen.

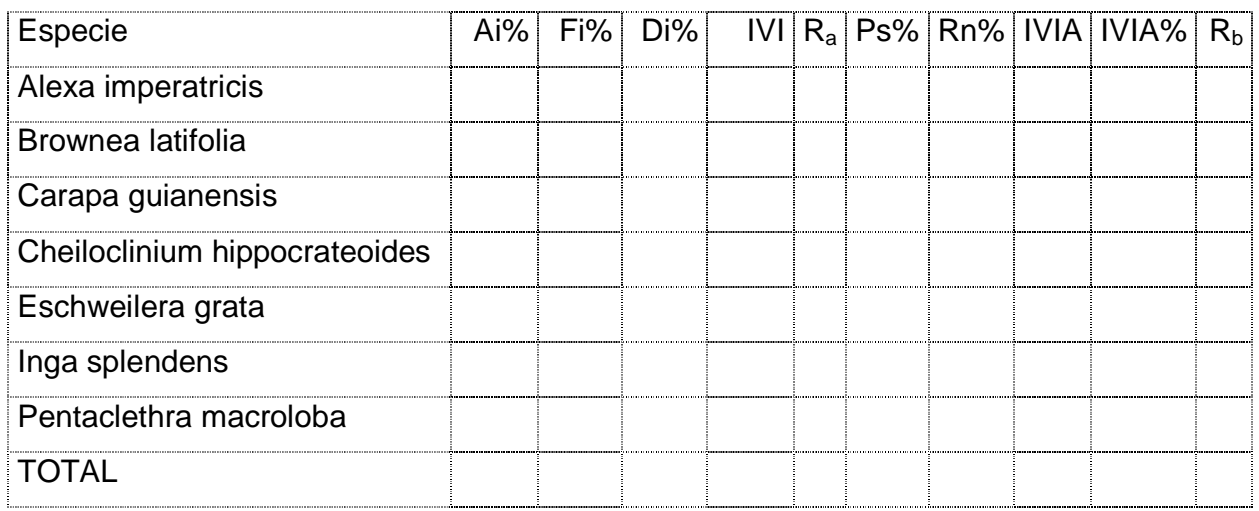

Índice de Importancia Ampliado (Lozada, 2006).

 $IIA = Ai\% + Fi\% + Di\% + As\% + Fs\%$ 

.- Abundancia en Sotobosque. As% = (As x 100) / Ast. As: número total de individuos de una especie, encontrados en las sub-parcelas de sotobosque (<10 cm dap).

Ast: número de individuos de todas las especies, encontrados en las parcelas de sotobosque.

.- Frecuencia en Sotobosque. Fs% = (Fs x 100) / Fst; Fs = (Nis/Ns) x 100. Nis: número de parcelas de sotobosque en que aparece una especie. Ns: número total de parcelas de sotobosque. Fst: es la suma de frecuencia en sotobosque de todas las especies.

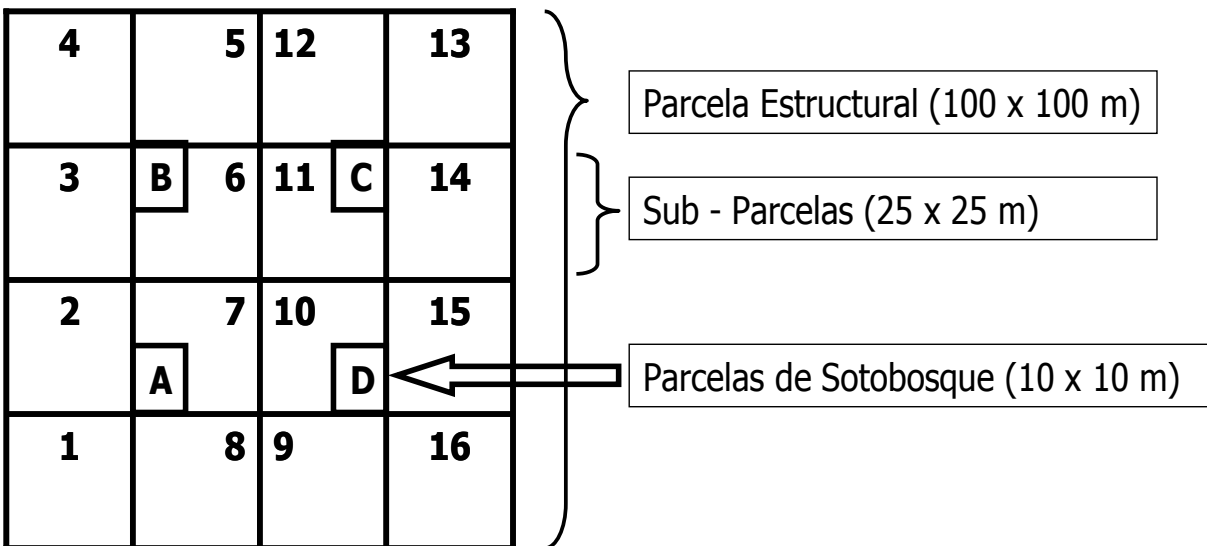

.- Método de Levantamiento (en parcelas de 1 ha).

Continuación del Ejemplo IVI1 – Cálculo del Levantamiento en Sotobosque.

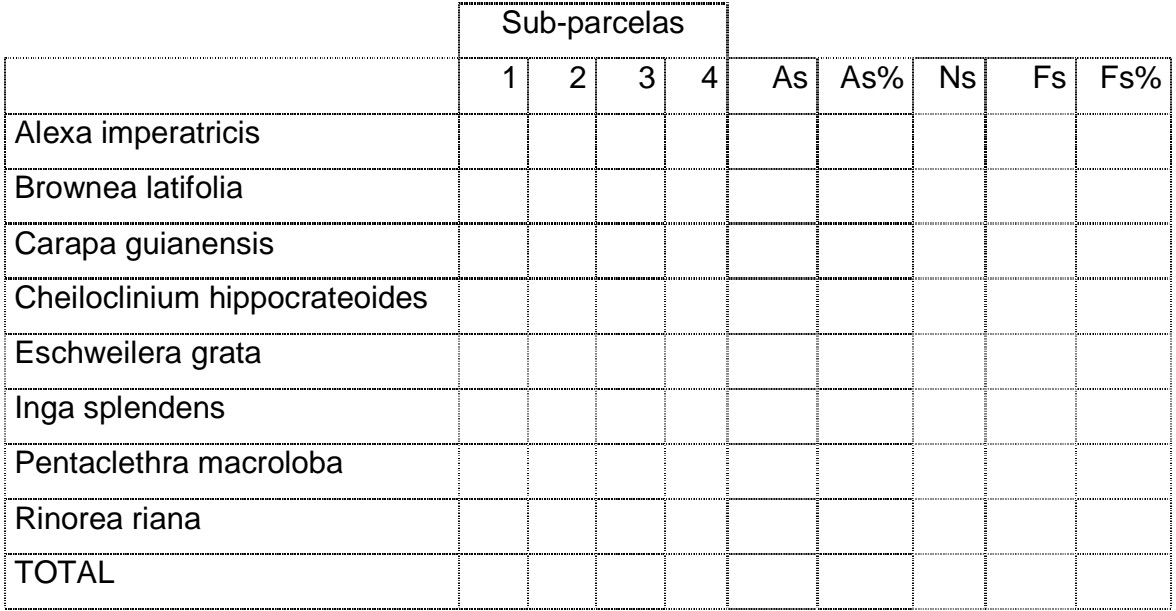

## Resumen.

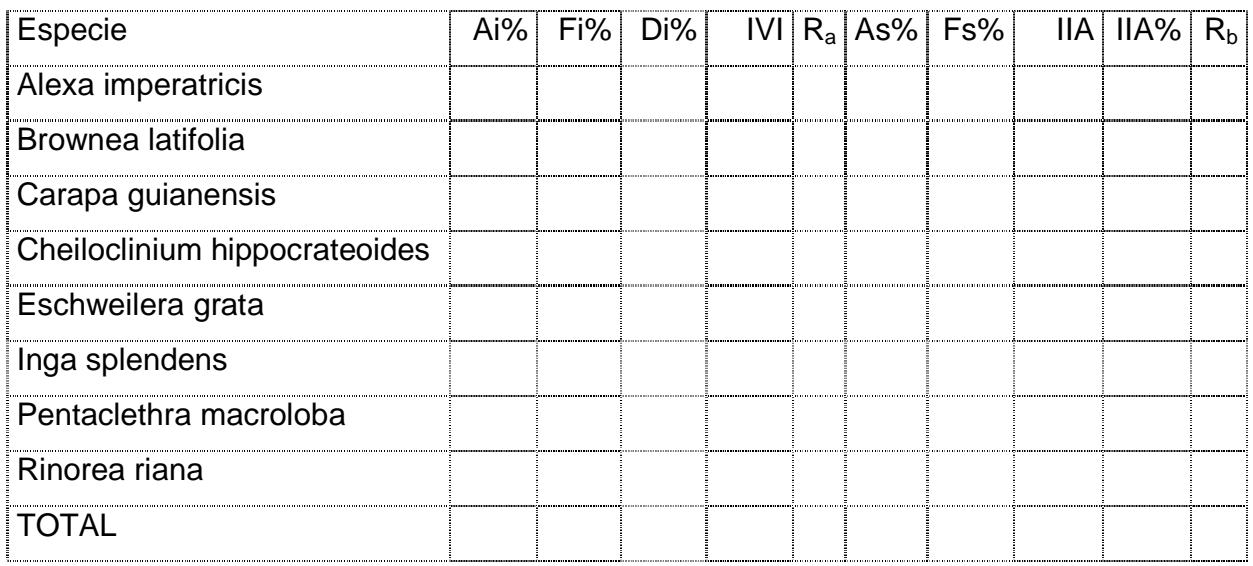

Índice de Importancia Familiar.

IIF = (Número de especies en la familia \* 100) / Número total de especies

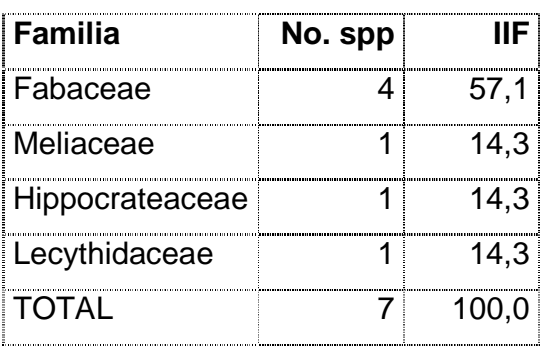

Ejemplo IVI1 (individuos > 10 cm dap).

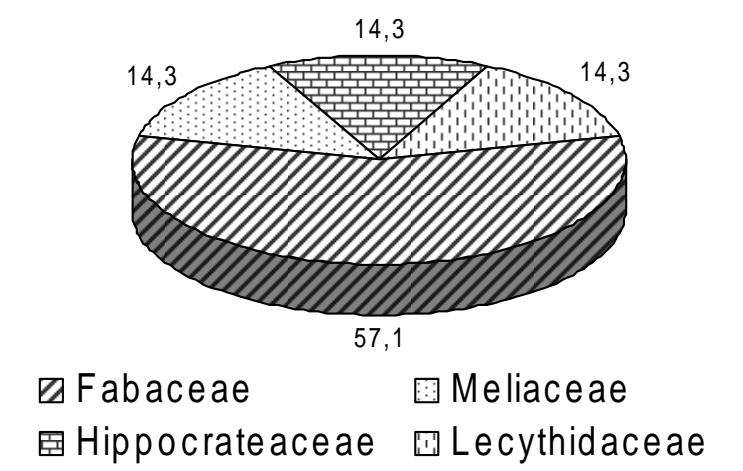

## Índices de Diversidad.

.- RIQUEZA: cantidad total de especies en una parcela.

.- EQUITABILIDAD: distribución de individuos para cada especie.

.- COCIENTE DE MEZCLA: CM = No. de spp / No. de individuos

CM= 1/1 → máxima diversidad. Cada individuo pertenece a una especie diferente

CM= 1/500 → mínima diversidad. Hay 500 individuos de una sola especie.

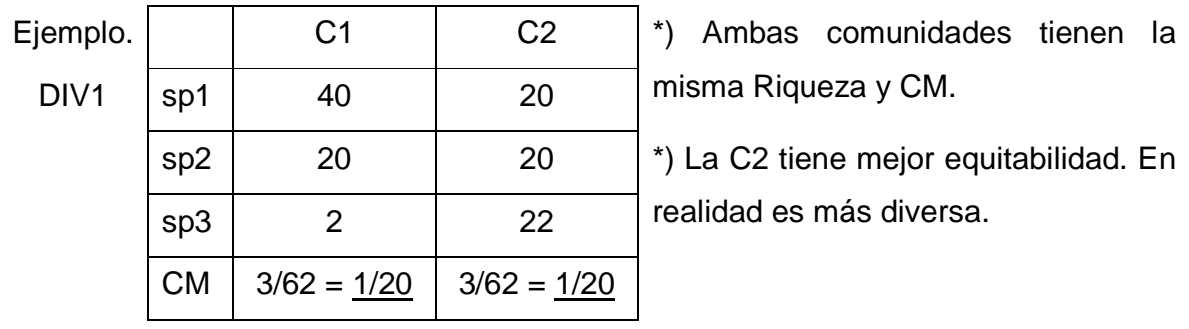

.- ÍNDICE DE MCINTOSH.

IM =  $(N - \sqrt{2^2 n i^2})/(N - \sqrt{N})$  N: abundancia total ni: abundancia por especie  $IM_1 = (62 - \sqrt{(40^2) + (20^2) + (2^2)}) / (62 - \sqrt{62}) = 0,32$  $IM<sub>2</sub> = (62 - \sqrt{(20^2) + (20^2) + (22^2)})/(62 - \sqrt{62}) = 0,48$ 

.- ÍNDICES DE SHANNON-WIENER.

H´= - [∑pi x Ln(pi)] ; pi = No. de individuos de una especie / total de individuos de la parcela H'max = Ln (S)  $\rightarrow$  máximo valor posible de la diversidad. S = número total de especies  $J = H' / Hmax \rightarrow$  equitatividad

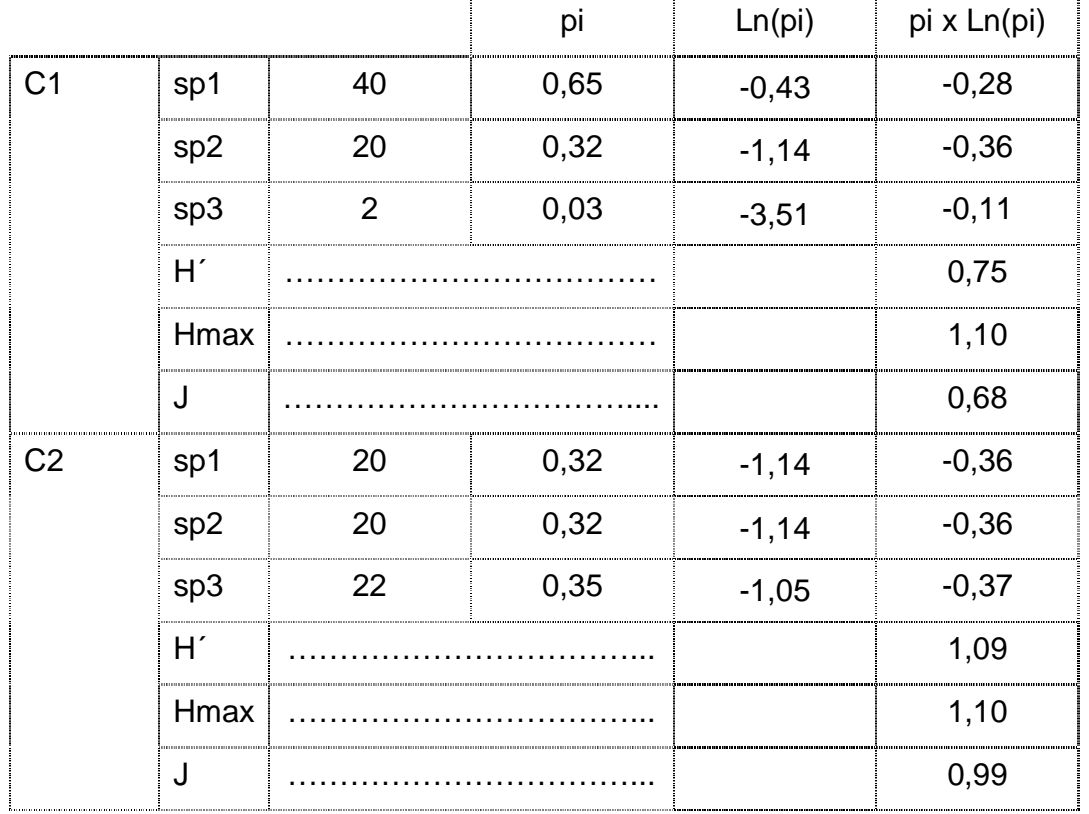

Índices de Similaridad (Diversidad β).

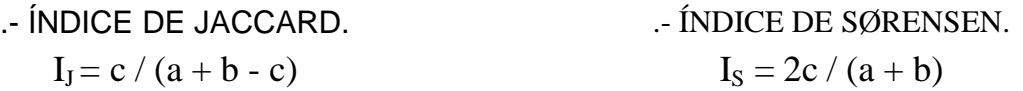

a: número total de especies en la comunidad A;  $\underline{b}$ : número total de especies en la comunidad B c: número de especies comunes en ambas comunidades.

.- ÍNDICE DE SØRENSEN MODIFICADO.  $I_{Sm} = 2jN/(aN + bN)$ 

aN: número total de individuos de la comunidad A; bN: número total de individuos de la comunidad B

jN: suma de las abundancias menores de las especies comunes.

Continuación del ejemplo DIV1.

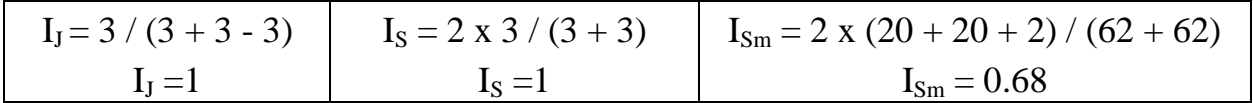

Continuación del ejemplo IVI1 (datos de Regeneración Natural y Sotobosque, página 10).

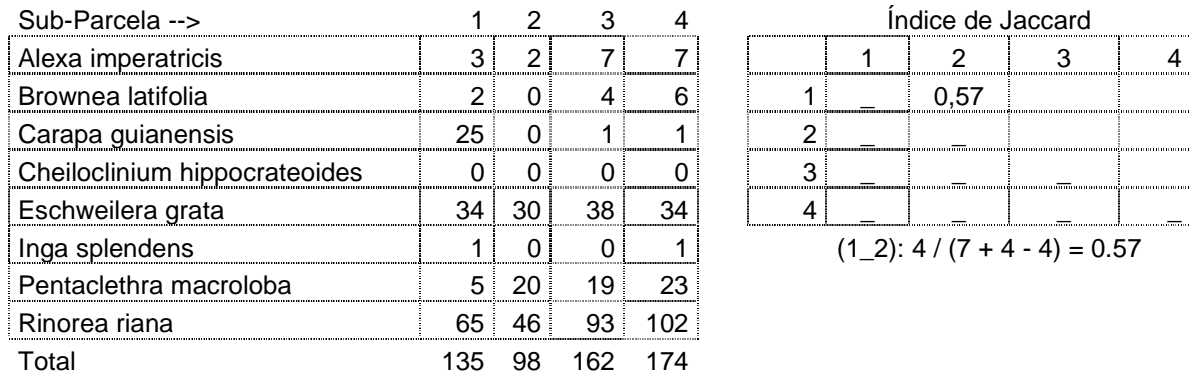

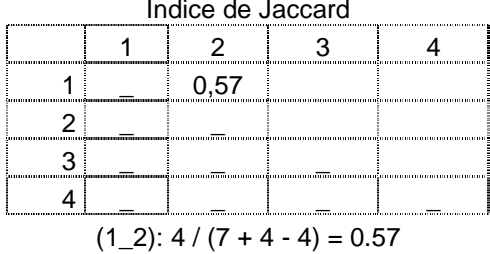

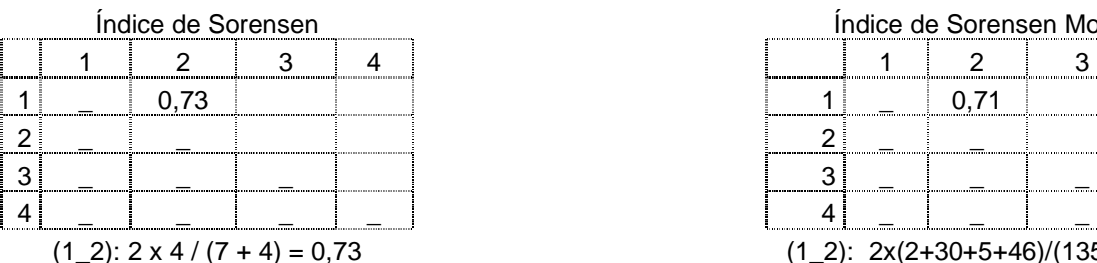

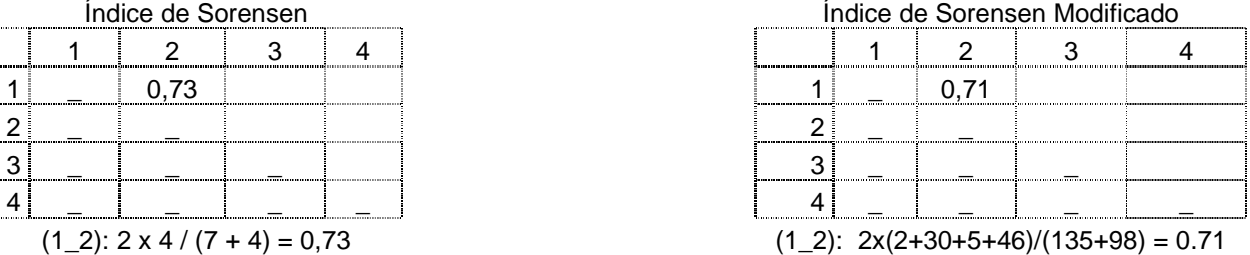

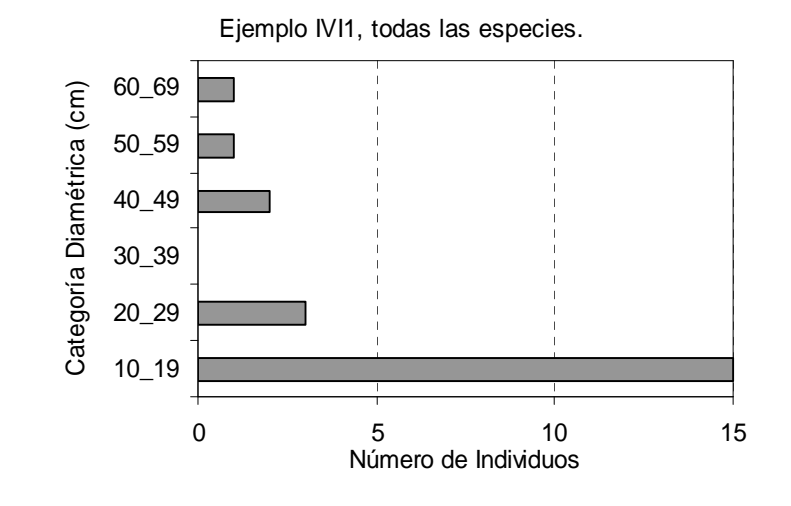

 $\overline{52}$ 

Estructura Diamétrica.

Perfiles de Vegetación: se levanta una parcela de 100 x 10 m. En cada individuo se toma la identificación, coordenadas (x,y), dap, altura total y de fuste, tamaño de la copa (x,y).

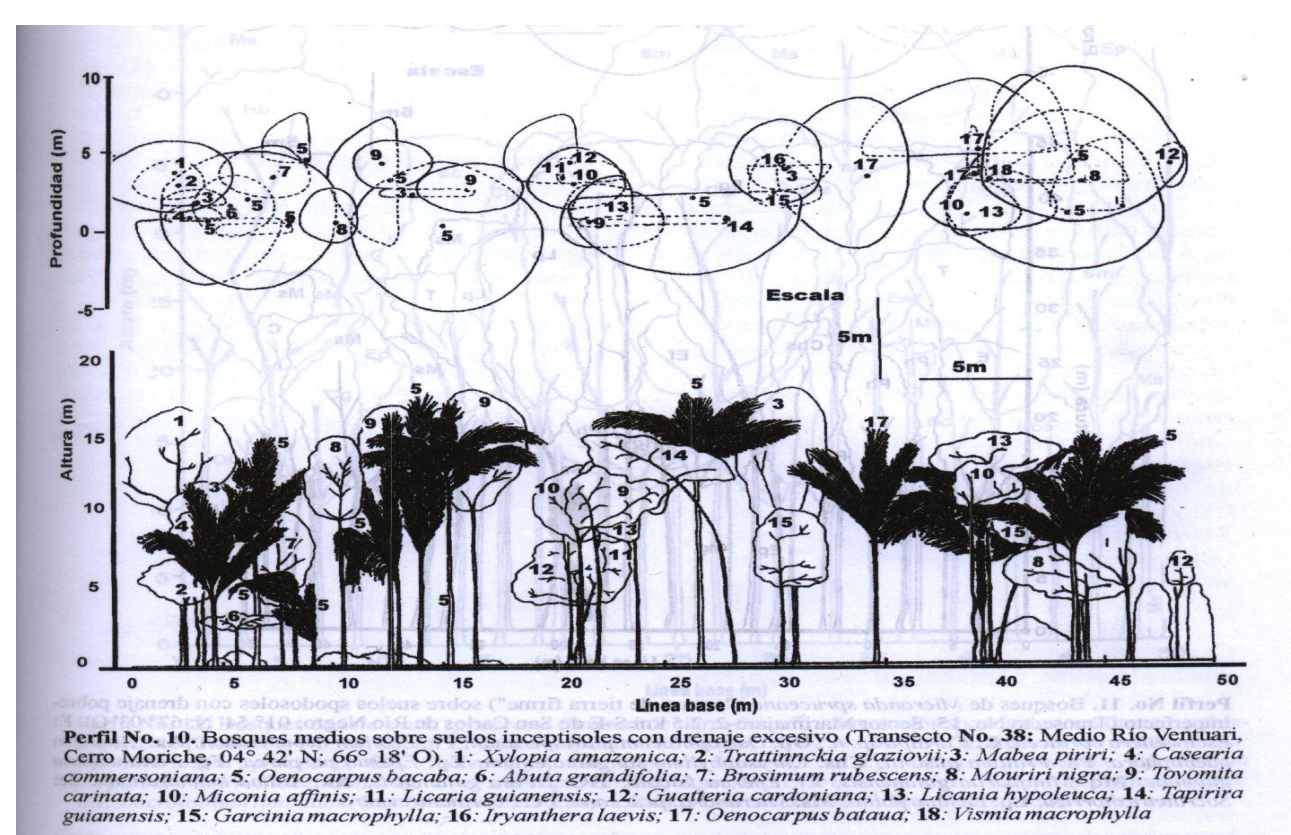

# **ESPECTROS BIOLÓGICOS.**

.- FORMAS DE VIDA SEGÚN RAUNKIAER.

**Fanerófitas**: yemas de renuevo a más de 0.5 m de altura.

**Caméfitas**: yemas de renuevo entre 0 y 0.5 m de altura.

**Hemicriptófitas**: yemas en la superficie del suelo.

**Criptófitas**: geófitas (yemas subterráneas); hidrófitas (yemas sumergidas).

**Terófitas**: plantas anuales que pasan la época desfavorable en forma de semillas.

(se utilizó 0.5 m debido a la altura promedio de la capa de nieve en Europa).

#### .- SISTEMA DE VARESCHI.

Considera 48 formas biológicas para los trópicos, distribuidos en los siguientes 15 grupos principales:

- I. **Árboles**: pluviales, seudopluviales, lauriformes, caducifolios, forma de acacia, follaje duro, suculentos.
- II. **Arbustos**: pluviales, seudopluviales, lauriformes, caducifolios, forma de acacia, follaje duro, suculentos, enanos, de cojín.
- III. **Sufrútices**: siempreverdes, caducifolios, enanos, de cojín.
- IV. **Cañas**: gigantes, bambusillo, cespitosas, fasciculadas, anuales.
- V. **Hierbas aéreas**: gigantes, euhierbas, de tapiz, de cojín, suculentas.
- VI. **Hierbas geófitas**: tallos subterráneos, de tapiz, de cojín.
- VII. **Hierbas anuales**.

VIII. **Plantas trepadoras**: lignificadas siempreverdes y caducifolias, herbáceas (idem).

- IX. **Lianas temporales**.
- X. **Epífitas**: lignificadas, herbáceas, almacenadoras, infundibiliformes.
- XI. **Epífitas saprófitas**.
- XII. **Hemiparásitos**.
- XIII. **Parásitos**.
- XIV. **Plantas adhesivas**.
- XV. **Plantas intramatricales**.

Espectros biológicos en algunas comunidades de la Reserva Forestal Caparo (Giammarresi, 1989; Arends, Guevara y Carrero, 1993; clasificación de Boerboom y Rodríguez, 1971).

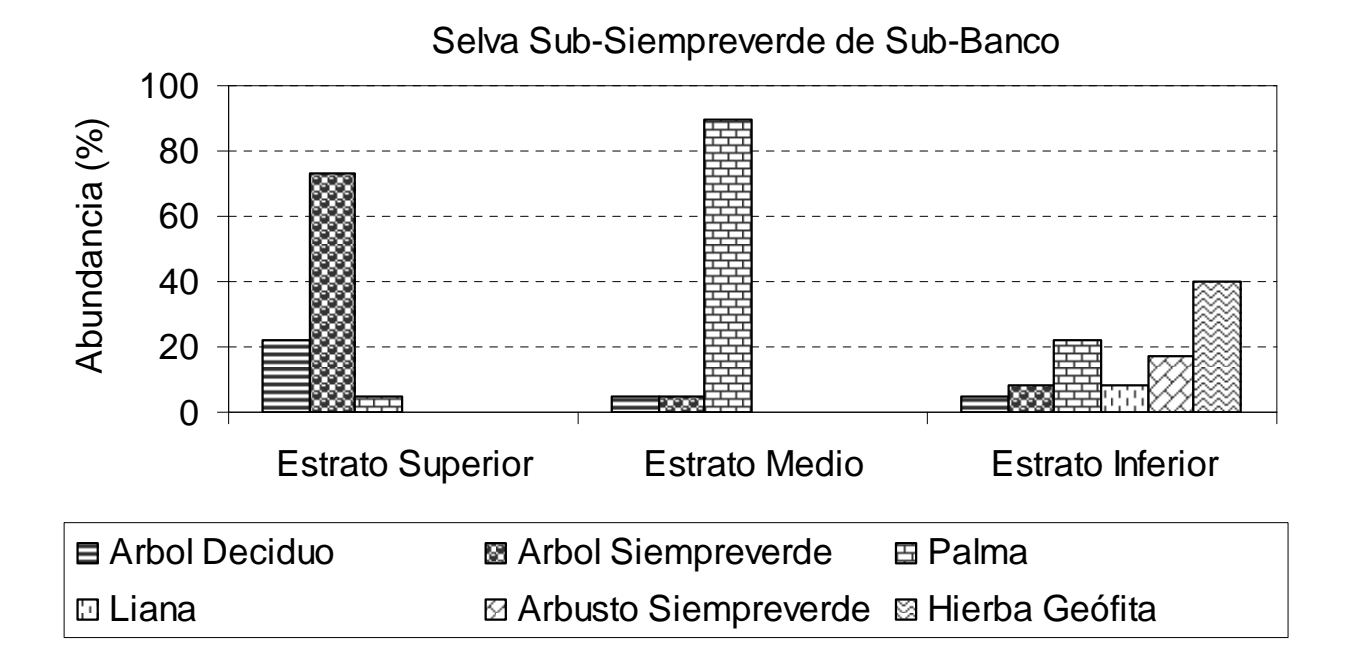

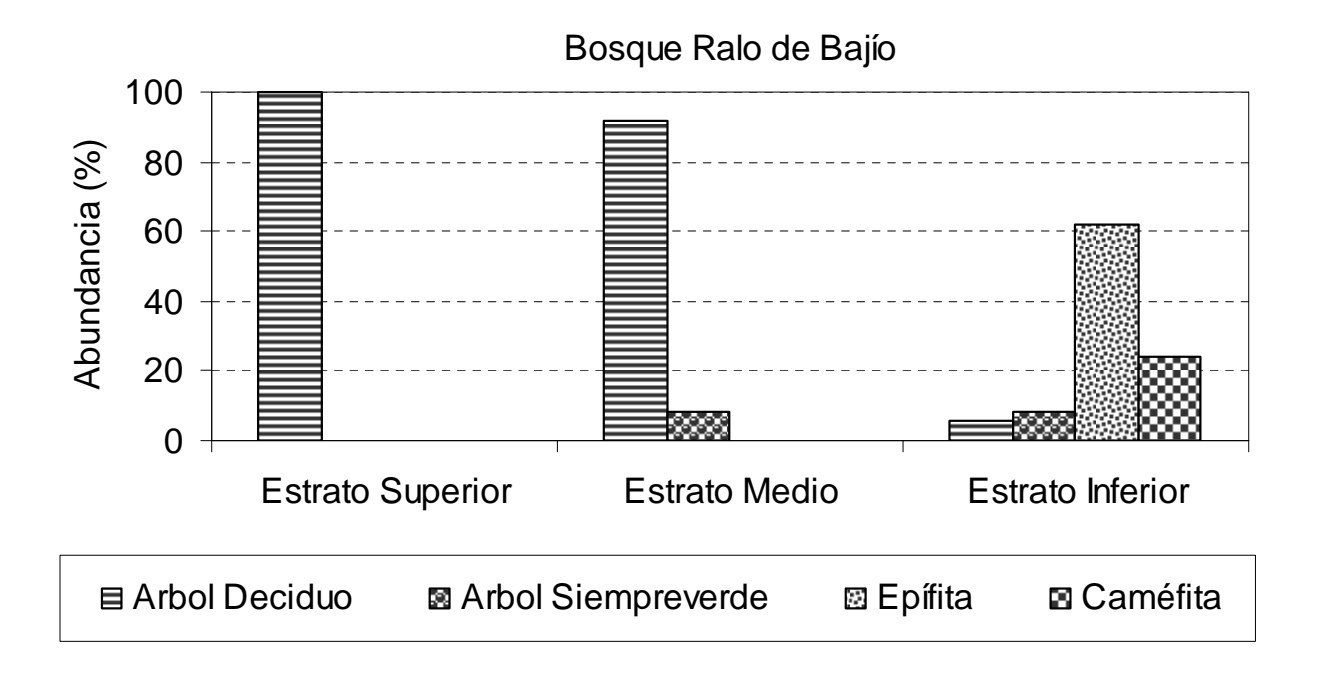

### **ESTUDIOS DE BIOMASA.**

Definición: biomasa es la cantidad total de materia orgánica existente en un momento dado en un sistema biológico. Se expresa en kg/árbol, gr/m<sup>2</sup> o ton/ha.

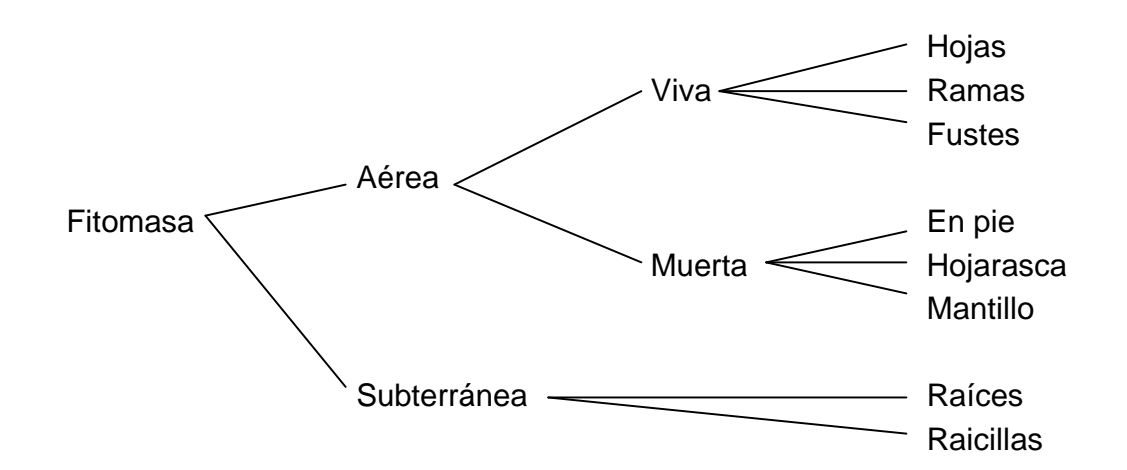

### Importancia.

- Determinación de las características funcionales de los ecosistemas: permite estimar la producción primaria neta (acumulación de materia orgánica durante un lapso determinado), el balance de nutrientes y el flujo de energía (los componentes de la biomasa son reservas energéticas que se transfieren).
- Unidad de medida en algunas industrias forestales: fibras, partículas, productos secundarios (forraje, frutos), leña, carbón, etc.
- Evaluación del impacto por eutrofización en represas.
- Evaluación de la recuperación de áreas intervenidas.
- Estimaciones del balance de carbono (50% de la biomasa vegetal).

Métodos de estudio.

.- MÉTODO DESTRUCTIVO.

- Se recomiendan parcelas entre 0,25 y 0,5 ha.
- Se realiza un inventario completo de todos los individuos (dap, altura de fuste y total).
- Tumba, roleo, separación y pesaje de los componentes de cada individuo (fuste, ramas principales, ramas secundarias, hojas).
- Toma de muestras para el secado (en estufa). Determinación del contenido de humedad y peso seco en cada componente.
- En árboles seleccionados se extraen las raíces principales y secundarias. Se determina el peso húmedo. Se toman muestras para determinar el peso seco.
- Las raicillas se estiman en muestras de suelo de 25 x 25 x 50 cm. Estas raicillas se separan por el método de flotación y tamizado.

.- MÉTODO DEL ÁRBOL MEDIO.

- Se realiza un inventario del rodal.
- Se determinan entre 5 y 10 "árboles medios" de acuerdo al dap.
- Se tumban y pesan los árboles medios (fuste, ramas, hojas).
- Se obtiene un valor de biomasa del árbol medio y se multiplica por la abundancia total.

.- ANÁLISIS DIMENSIONAL.

- Determinar la estructura diamétrica del rodal.
- En cada categoría diamétrica se hace una selección aleatoria de entre 10 y 15% de los árboles.
- Se tumban y pesan los árboles seleccionados (fuste ramas y hojas).
- Se establecen ecuaciones de regresión que permitan estimar la biomasa de un individuo con base en variables como el dap, la altura y la densidad.

Ecuaciones de Brown et al (1989) para el cálculo de biomasa (Y=kg/árbol; D=dap en cm).

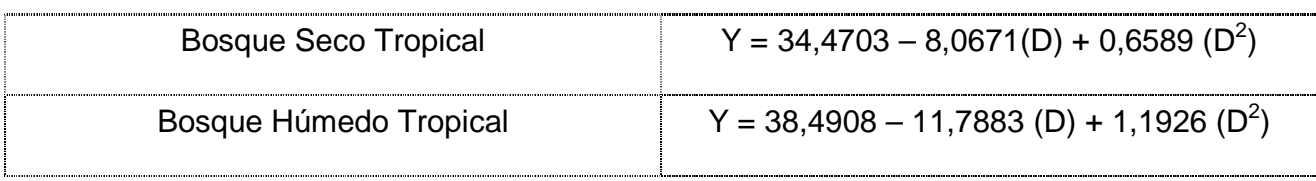

Ejemplo: un individuo con cap = 483 mm, en Bosque Húmedo Tropical.

D= 48,3 / π  $\rightarrow$  D= 15,37; Y= 38,4908 - 11,7883 (15,37) + 1,1926 (15,37)<sup>2</sup>  $\rightarrow$  **Y = 135 kg** 

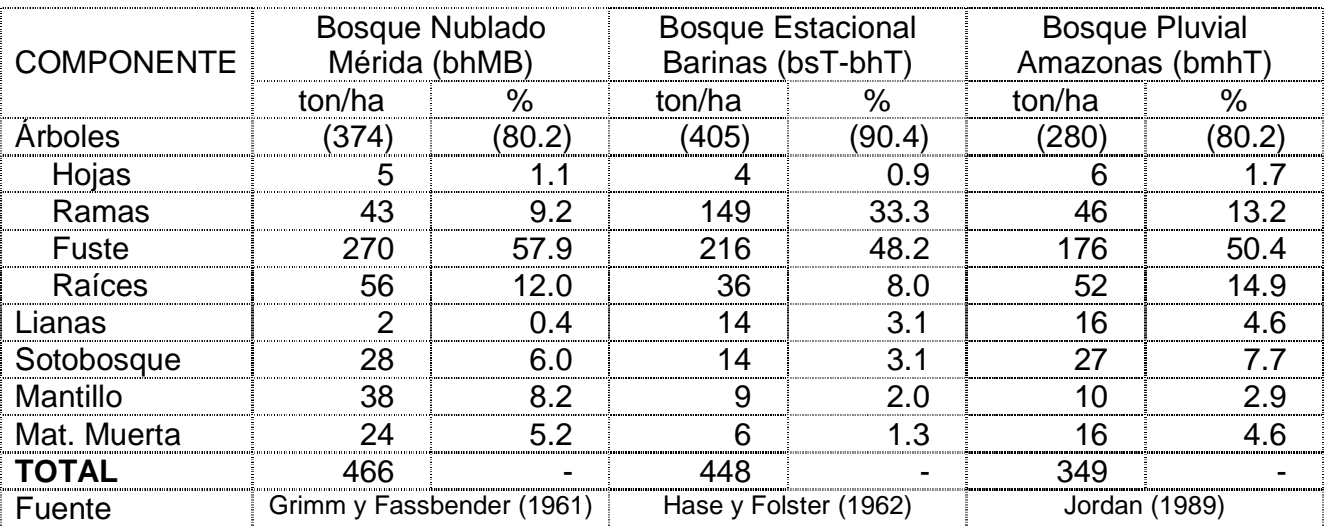

Fitomasa en diferentes bosques de Venezuela.

# Fitomasa en diferentes Zonas de Vida (Bello, 1996).

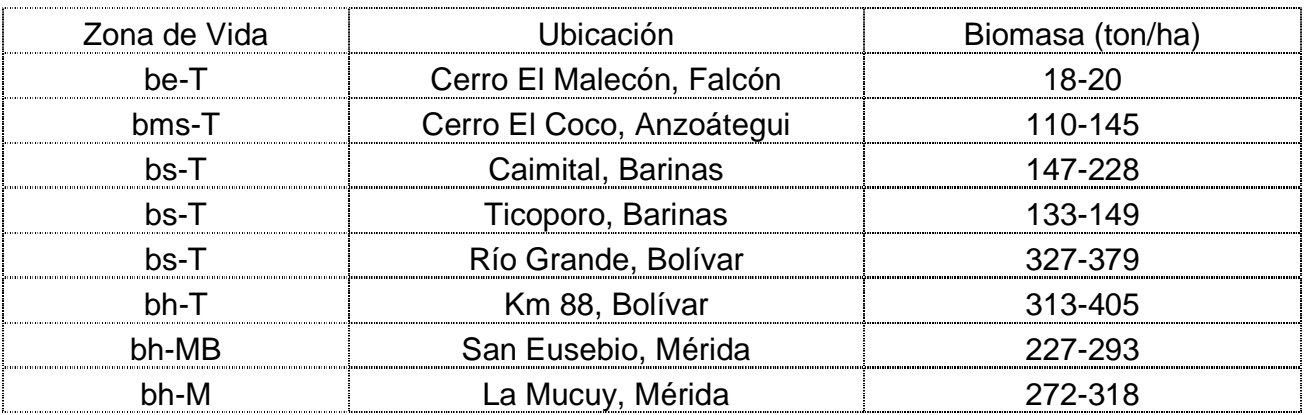